# Transformace obrazu do frekvenční oblasti <sup>1</sup> a jejich aplikace

# Pavel Strachota, FJFI ČVUT v Praze

2 **Abstract.** Motivated by the algorithms of lossy image compression, this paper introduces the mathematics and applications of the discrete Fourier

transform in a way accessible to high school students. Both the theoretical

treatment and some visually appealing practical applications are presented.

## Úvod

 Většina z nás dnes rutinně používá digitální fotoaparát v mobilu a pořizuje s ním fotografie a videa, která sdílí přes internet. Z internetu nebo ze svého vlastního datového úložiště sledujeme filmy a posloucháme 10 hudbu. Zvykli jsme si říkat, že si posíláme ty "JPEGy", posloucháme 11 "MP-trojky" a sledujeme "MP-čtyřky" (pravda, to poslední se zase tak často neříká). Abychom to mohli dělat, musíme mít na počítači nainsta- lované ty správné "kodeky" (na mobilu to zpravidla až tolik neřešíme, prostě to funguje).

 Zkratky JPEG [\[1\]](#page-19-0), MP3 [\[2\]](#page-19-1), MP4 [\[3\]](#page-19-2) a mnoho dalších podobných odkazují na formáty ukládání (kódování) audiovizuálních dat tak sofis- tikovaným způsobem, aby výsledné datové soubory zabíraly co nejméně místa, a přitom bylo možné z nich rekonstruovat (dekódovat) původní obrazový nebo zvukový záznam. Kombinací slov kódování a dekódování pak vznikl výraz "kodek", označující implementaci těchto algoritmů, a to typicky ve formě programové knihovny využitelné více různými aplika-cemi.

 Oproti objemu původních dat jsou výsledné soubory někdy i o několik řádů menší, čehož lze na rozdíl od univerzálních kompresních algoritmů (např. známého ZIPu) dosáhnout použitím ztrátové komprese. To zna- mená, že rekonstruovaná data nejsou (z hlediska uchované informace, tj. hodnot jednotlivých bajtů) identická s daty původními, ale subjektivně na pohled, resp. na poslech člověk pozná jen nepatrný rozdíl. Dnešní algoritmy ztrátové komprese šikovně využívají vlastností lidského vní- mání a z původních dat zachovávají jen takovou informaci, která je pro smysly člověka podstatná. Klíčovým nástrojem k dosažení tohoto cíle <sup>32</sup> jsou matematické transformace, které umožní takzvaně "převést data z <sup>33</sup> oblasti prostorové do frekvenční". Například u transformovaného obrázku <sup>34</sup> již data neukazují, na kterém místě je která barva, ale z jak vysokých <sup>35</sup> vln o různých frekvencích se obrázek skládá.

 Cílem první části našeho článku je vysvětlit a matematicky dokázat princip těchto transformací a poté prakticky demonstrovat jejich funkci. U čtenáře nepředpokládáme vysokoškolské znalosti matematiky, a proto samotnému důkazu předchází shrnutí některých použitých pojmů a kon- ceptů, které na první pohled s tématem přímo nesouvisí. V druhé části se vrátíme k algoritmům ztrátové komprese obrazu a ukážeme si, ja- kým způsobem se v nich využívají transformace do frekvenční oblasti. Nechybí praktické příklady demonstrující efekt ztrátové komprese na re-álné obrázky.

### <sup>45</sup> Reprezentace rastrového obrazu

<sup>46</sup> Obrazová nebo zvuková data lze matematicky vyjádřit jako funkci <sup>47</sup> závislou na čase a prostorových souřadnicích. Například rovinný šedotó-48 nový (tj. "černobílý") obdélníkový obraz je dán funkcí  $f$ , která pro každý  $\bullet$ bod  $(x, y)$  z tohoto obdélníku dodá číslo vyjadřující intenzitu (světlost)  $f(x, y)$  v tomto bodě v rozsahu od 0 (černá) do 1 (bílá). V případě <sup>51</sup> rastrového obrazu složeného z obrazových bodů (pixelů) je však situace <sup>52</sup> jednodušší. Předpokládáme-li, že pixely mají čtvercový tvar a obrázek 53 má velikost  $N \times M$  pixelů, je funkce f po částech konstantní (s kon-stantní hodnotou na ploše každého pixelu) a může teoreticky<sup>[1\)](#page-1-0)</sup> nabývat  $55$  nejvýše  $MN$  hodnot. Veškerou informaci o obrázku lze proto uložit do <sup>56</sup> matice (tabulky čísel)

<span id="page-1-1"></span>
$$
\mathbf{f} = \begin{pmatrix} f_{0,0} & f_{0,1} & \cdots & f_{0,N-1} \\ f_{1,0} & f_{1,1} & \cdots & f_{1,N-1} \\ \vdots & \vdots & & \vdots \\ f_{M-1,0} & f_{M-1,1} & \cdots & f_{M-1,N-1} \end{pmatrix},
$$
(1)

 $\mathbf{57}$  kde  $f_{i,k}$  vyjadřuje intenzitu pixelu, který je v obraze j-tý shora a k-<sup>58</sup> tý zleva, přičemž začínáme indexovat od nuly. Takto definovaná data <sup>59</sup> lze transformovat do frekvenční oblasti pomocí dvourozměrné diskrétní

<span id="page-1-0"></span> $1$ <sup>1</sup>)Víme, že na počítači je i počet různých barev omezen. Např. v režimu True Color lze vybírat z celkem cca 16,7 milionu různých barev, ale pouze 256 z nich jsou odstíny šedi.

 $\sim$  *Fourierovy transformace*  $(DFT)^2$ . Než si ukážeme jak, připomeneme si <sup>61</sup> pár věcí z matematiky a trochu se procvičíme.

## $62$  Součet N členů geometrické posloupnosti

63 Uvažujme posloupnost N čísel  $a_0, a_1, a_2, \ldots, a_{N-1}$ . Jejich součet zna-<sup>64</sup> číme

$$
\sum_{n=0}^{N-1} a_n = a_0 + a_1 + a_2 \cdots + a_{N-1},
$$

65 znak  $\Sigma$  (velké řecké písmeno sigma) se nazývá suma a písmeno n je  $\ddot{\theta}$  sčítací index, který při sčítání dané N-tice čísel nabývá postupně hodnot 67  $0, 1, 2, \ldots, N-1$ .

Jednou z důležitých číselných posloupností je geometrická posloupnost, pro níž $a_n = q^n$ a $q$ je dané reálné číslo, tzv. kvocient. Součet $s_N$ prvních N členů geometrické posloupnosti najdeme snadno, pokud se nejprve zeptáme, kolik je  $(1 - q) s_N$ . Dostaneme totiž

$$
(1-q) s_N = (1-q) \sum_{n=0}^{N-1} q^n = \sum_{n=0}^{N-1} q^n - q \sum_{n=0}^{N-1} q^n = \sum_{n=0}^{N-1} q^n - \sum_{n=0}^{N-1} q^{n+1}
$$

$$
= \sum_{n=0}^{N-1} q^n - \sum_{j=1}^{N} q^j = 1 - q^N.
$$
(2)

<sup>68</sup> Úprava na druhém řádku v [\(2\)](#page-2-1) spočívá v tzv. posunutí indexu, kdy 69 definujeme  $j = n + 1$ , takže jestliže se index n pohyboval od 0 do  $N - 1$ ,  $\tau$ <sup>o</sup> tak j půjde od 1 do N. V tu chvíli ale vidíme, že v obou sumách sčítáme  $n = j = 1, 2, \ldots, N-1$  stejná čísla, která se navzájem odečtou.  $\tau$ z První suma má ovšem navíc ještě sčítanec  $q^0 = 1$  (pro  $n = 0$ ) a druhá <sup>73</sup> má zase navíc  $q^N$  (pro  $j = N$ ). Z této úvahy již plyne poslední rovnost  $\tau_4$  v [\(2\)](#page-2-1). Vyjádřením s<sub>N</sub> z (2) pak pro  $q \neq 1$  okamžitě dostáváme hledanou <sup>75</sup> hodnotu

<span id="page-2-2"></span><span id="page-2-1"></span>
$$
s_N = \frac{1 - q^N}{1 - q},\tag{3}
$$

<sup>76</sup> čehož později využijeme.

<span id="page-2-0"></span><sup>&</sup>lt;sup>2)</sup>neboli Fourierovy transformace aplikované na  $\emph{diskrétní}$  data, tj. hodnoty definované na konečné množině oddělených bodů. Mimo to existuje i (spojitá) Fourierova transformace, která transformuje funkce definované na množině všech reálných čísel.

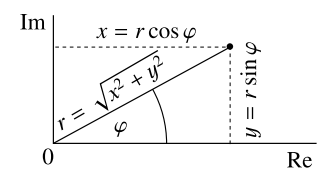

<span id="page-3-0"></span>Obr. 1: Komplexní číslo  $z = x + iy$  jako bod v komplexní rovině a jeho polární souřadnice.

### <sup>77</sup> Komplexní čísla

 Rozumíme již tedy trochu sumám, ovšem stále jsme se nedostali k věci. Ještě jednou (ale slibuji, že už naposledy) se zdržíme, tentokrát u komplexních čísel. Popisovat užitečnost komplexních čísel je mimo rámec tohoto textu, ale při troše zjednodušení lze říci, že v oboru komplexních čísel mají řešení všechny kvadratické rovnice, včetně těch se záporným diskriminantem. Komplexní čísla jsou totiž ve tvaru  $z = x + iy$ , kde  $x, y$  jsou reálná čísla a i<sup>2</sup> = -1.

 $\epsilon_4$  Číslu i říkáme *imaginární jednotka, x* je reálná část a y je imaginární 85 část komplexního čísla z. Číslo  $\bar{z} = x - iy$  nazýváme číslo komplexně

<sup>86</sup> sdružené k číslu z.

Každé komplexní z si lze také představit jako bod v rovině (tzv. komplexní rovině) o souřadnicích  $(x, y)$ , jak je vidět na obr. [1.](#page-3-0) Polohu tohoto bodu lze určit i v polárních souřadnicích, tj. jeho vzdáleností od počátku r a úhlem  $\varphi$ , který svírá jeho průvodič (spojnice s počátkem souřadné soustavy) s osou  $x$  (tzv. reálnou osou, protože čísla, pro která  $y = 0$ , jsou reálná). Zřejmě platí

$$
x = r \cos \varphi,
$$
  
\n
$$
y = r \sin \varphi,
$$
  
\n
$$
r = \sqrt{x^2 + y^2}.
$$

- $\overline{\text{c}}$ r Číslu r říkáme absolutní hodnota komplexního čísla z (značíme |z|) a 88 číslu  $\varphi$  argument komplexního čísla z.
- <sup>89</sup> Ukazuje se, že definice většiny elementárních funkcí reálné proměnné
- $\cos$  (např. sin x, cos x, e<sup>x</sup>) lze vhodně rozšířit i do komplexního oboru. Pro tři
- **91** právě zmíněné funkce a libovolné komplexní číslo z platí velmi důležitý

<sup>92</sup> vztah

<span id="page-4-4"></span>
$$
e^{iz} = \cos z + i \sin z,\tag{4}
$$

<sup>93</sup> kterému se říká Eulerův vzorec. Díky němu můžeme psát

$$
z = x + iy = r(\cos\varphi + i\sin\varphi) = re^{i\varphi},
$$

- <sup>94</sup> a výrazu na pravé straně říkáme goniometrický tvar komplexního čísla z.
- Z něj je například vidět, co se děje, když násobíme komplexní čísla  $z_1 =$
- <sup>96</sup>  $r_1 e^{i\varphi_1}$  a  $z_2 = r_2 e^{i\varphi_2}$ . Dostáváme

$$
z_1 z_2 = r_1 e^{i\varphi_1} r_2 e^{i\varphi_2} = r_1 r_2 e^{i(\varphi_1 + \varphi_2)},
$$

- <sup>97</sup> takže součin má absolutní hodnotu rovnou součinu absolutních hodnot
- $\bullet\text{ s}$  činitelů a argument rovný součtu argumentů jednotlivých činitelů $^{3)}$  $^{3)}$  $^{3)}$ .

## <sup>99</sup> Diskrétní Fourierova transformace

Konečně máme vše připraveno pro definici DFT. Začneme pouze v jednorozměrném případě, kdy zdrojová data představují posloupnost N čísel  $f_0, f_1, \ldots, f_{N-1}$ . Výsledkem DFT je jiná posloupnost N čísel  $F_0, F_1, \ldots, F_{N-1}$ , tzv. Fourierův obraz nebo spektrum původní posloupnosti, jejíž n-tý prvek je definován vztahem

<span id="page-4-2"></span>
$$
F_n = \sum_{k=0}^{N-1} f_k e^{-2\pi i k n/N} \text{ pro } n = 0, 1, ..., N-1.
$$
 (5)

Čísla  $f_k$  mohou být reálná i komplexní, ale čísla  $F_n$  jsou obecně komplexní. Velmi důležité je, že ze znalosti Fourierova obrazu lze vždy získat původní posloupnost, a to pomocí inverzní DFT (iDFT), která má tvar

$$
f_k = \frac{1}{N} \sum_{n=0}^{N-1} F_n e^{2\pi i k n/N} \text{ pro } k = 0, 1, ..., N-1.
$$
 (6)

<sup>100</sup> Toto tvrzení si snadno dokážeme. Zvolíme-li pevné k a dosadíme-li do 101 pravé strany [\(6\)](#page-4-1) tvar  $F_n$  ze vztahu [\(5\)](#page-4-2), dostaneme

<span id="page-4-3"></span>
$$
\frac{1}{N} \sum_{n=0}^{N-1} F_n e^{2\pi i k n/N} = \frac{1}{N} \sum_{n=0}^{N-1} \left( \sum_{j=0}^{N-1} f_j e^{-2\pi i j n/N} \right) e^{2\pi i k n/N}, \tag{7}
$$

<span id="page-4-0"></span>3). . . z čehož pak plyne tzv. Moivreova věta

<span id="page-4-1"></span>
$$
(\cos x + i \sin x)^n = \cos(nx) + i \sin(nx).
$$

 kde jsme museli zvolit jiné označení sčítacího indexu uvnitř velké závorky  $(j \text{ místo } k)$ , protože  $k$  už je pevně dané číslo. Obecně celkem  $N^2$  sčítanců obsažených v tomto součtu lze sčítat v libovolném pořadí, což využijeme k úpravě [\(7\)](#page-4-3) do tvaru

<span id="page-5-0"></span>
$$
\sum_{j=0}^{N-1} f_j \frac{1}{N} \sum_{n=0}^{N-1} e^{-2\pi i j n/N} e^{2\pi i k n/N} = \sum_{j=0}^{N-1} f_j \frac{1}{N} \underbrace{\sum_{n=0}^{N-1} e^{2\pi i (k-j)n/N}}_{\text{ozn. } s_j},
$$
 (8)

 kde první (vnější) suma sčítá přes sčítací index j a vnitřní suma, kterou 107 jsme označili jako  $s_i$ , sčítá přes n (v [\(7\)](#page-4-3) to totiž bylo opačně). Navíc  $f_j$  bylo možné z vnitřní sumy vytknout, protože je to číslo nezávislé no na n. Pro  $j = k$  vnitřní suma obsahuje N jedniček  $(e^0 = 1)$ , takže platí  $s_k = N$ . Pro  $j \neq k$  si uvědomíme, že  $s_j$  je pouze součtem prvních N členů geometrické posloupnosti s kvocientem

$$
q = e^{2\pi i(k-j)/N}.
$$

<sup>112</sup> Dle [\(3\)](#page-2-2) tedy platí

$$
s_j = \sum_{n=0}^{N-1} e^{2\pi i (k-j)n/N} = \frac{1-q^N}{1-q} = \frac{1-e^{2\pi i (k-j)}}{1-e^{2\pi i (k-j)/N}} = 0.
$$

113 Poslední rovnost je vidět z Eulerova vzorce  $(4)$ , neboť  $(k - j)$  je celé <sup>114</sup> číslo, a funkce sin, cos jsou periodické s periodou 2π, takže

$$
e^{2\pi i(k-j)} = \cos(2\pi (k-j)) + i\sin(2\pi (k-j)) = 1 + i \cdot 0.
$$

<sup>115</sup> Tím jsme zjistili, že hodnota [\(8\)](#page-5-0), což je hodnota pravé strany rovnosti 116 [\(6\)](#page-4-1), je skutečně rovna  $f_k$ .

117 Abychom pochopili význam čísel  $F_n$ , vyjádříme si je v goniometrickém <sup>118</sup> tvaru jako

<span id="page-5-1"></span>
$$
F_n = r_n e^{i\varphi_n}
$$

a dosadíme do definičního vztahu iDFT [\(6\)](#page-4-1). Dostaneme

$$
f_k = \frac{1}{N} \sum_{n=0}^{N-1} r_n e^{i\varphi_n} e^{2\pi i k n/N} = \sum_{n=0}^{N-1} \frac{r_n}{N} e^{i(2\pi k n/N + \varphi_n)}
$$
  
= 
$$
\sum_{n=0}^{N-1} \frac{r_n}{N} \left( \cos(2\pi k n/N + \varphi_n) + i \sin(2\pi k n/N + \varphi_n) \right).
$$
 (9)

<span id="page-6-0"></span>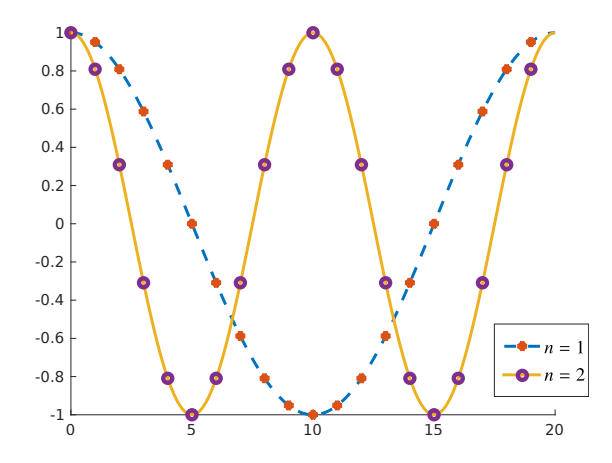

Obr. 2: Grafy funkce  $\cos(2\pi xn/N)$  pro  $N = 20$  a  $n = 1, 2$  a její vzorky v N bodech, tj. hodnoty v bodech  $x = k = 0, 1, ..., N - 1$ , které (když  $\varphi_n = 0$ ) vystupují ve vztahu [\(9\)](#page-5-1).

119 Z toho je vidět, že absolutní hodnoty čísel  $F_n$  (tj. čísla  $r_n$ ) jsou až na 120 faktor  $1/N$  rovny amplitudám kosinových, resp. sinových vln, které jsou 121 vzorkovány v bodech  $(2\pi k n/N)$  pro  $k = 0, 1, \ldots N-1$ . Argumenty čísel 122  $F_n$  (tj. čísla  $\varphi_n$ ) pak definují jejich fázové posunutí. Sečtením všech ta-123 kových vln vzniká původní posloupnost  $f_k$ . Přitom pro  $n = 1$  projdeme 124 pro  $k = 0, 1, \ldots N - 1$  právě přes jednu periodu funkcí cos, resp. sin, pro 125  $n = 2$  projdeme přes 2 periody atd. (viz obr. [2\)](#page-6-0). Index n se proto nazývá <sup>126</sup> frekvence.

<sup>127</sup> Je docela zajímavé pozorovat, co se děje pro vysoké frekvence, tj. když 128 n je blízko počtu členů posloupnosti N. Definujme si  $\tilde{n} = N - n$ , kde 129  $n > N/2$ . Snadný výpočet ukáže, že platí

<span id="page-6-1"></span>
$$
e^{2\pi i k n/N} = e^{2\pi i k(N-\tilde{n})/N} = \underbrace{e^{2\pi i kN/N}}_{=1} e^{-2\pi i k\tilde{n}/N} = e^{-2\pi i k\tilde{n}/N} = \overline{e^{2\pi i k\tilde{n}/N}}.
$$
\n(10)

 V posledním kroku jsme využili Eulerův vzorec a definici komplexně 131 sdruženého čísla. To znamená, že pro "velké"  $n > N/2$  má reálná část výrazu e $^{2\pi i n k/N}$  (tj. cos  $(2\pi i n k/N)$ ) stejnou hodnotu jako pro "malé"  $\tilde{n} = N - n < N/2$ , jak je vidět na obr. [3.](#page-7-0) Imaginární části pak mají navzájem opačná znaménka.

135 Jestliže jsou navíc  $f_k$  reálná čísla (což při využití DFT pro transfor-

<span id="page-7-0"></span>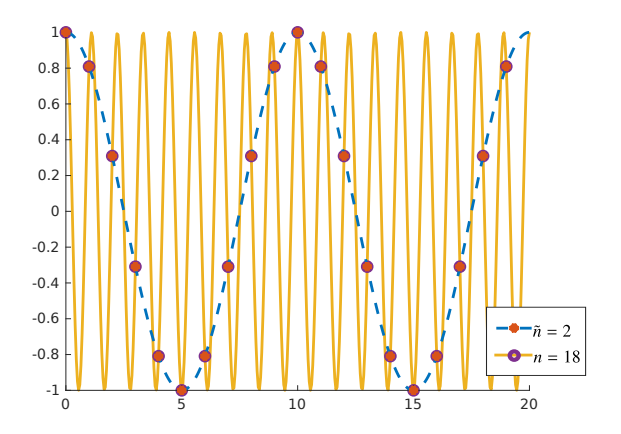

Obr. 3: Graf funkcí  $\cos(2\pi x n/N)$  a  $\cos(2\pi x n/N)$  pro  $N = 20$ ,  $n = 18$ a  $\tilde{n} = N - n = 2$ . I když jsou výsledné funkce evidentně odlišné, jejich vzorky v bodech  $x = k = 0, 1, \ldots, N - 1$  jsou stejné.

<sup>136</sup> mace obrazu bude splněno), plyne z [\(10\)](#page-6-1) a definičního vztahu [\(5\)](#page-4-2) také <sup>137</sup> vztah

<span id="page-7-1"></span>
$$
F_n = \overline{F_{N-n}}.\tag{11}
$$

138 Po aplikaci DFT na N reálných hodnot  $f_0, \ldots, f_{N-1}$  tedy dostáváme 139 (pro N sudé) jen N/2 nezávislých hodnot  $F_0, \ldots, F_{N/2-1}$  a zbytek lze 140 dopočítat z [\(11\)](#page-7-1). To není překvapující, protože  $F_n$  jsou komplexní a 141 "vydají" za dvě reálná čísla, takže v nich je dost informací na to, aby <sup>142</sup> bylo možné původní N-tici rekonstruovat pomocí iDFT dle vztahu [\(6\)](#page-4-1).

#### <sup>143</sup> Spektrum digitálního obrazu a jeho úpravy

Nyní si ukážeme zajímavé aplikace DFT na obrazová data. Budeme potřebovat dvourozměrnou DFT, která vznikne dvěma aplikacemi jedno-rozměrné DFT na matici f definovanou dle [\(1\)](#page-1-1). Nejprve transformujeme každý j-tý řádek obrazu dle

$$
\tilde{F}_{j,n} = \sum_{k=0}^{N-1} f_{j,k} e^{-2\pi i k n/N}.
$$

Poté aplikujeme DFT na výsledné hodnoty $\tilde{F}_{j,n}$ po sloupcích:

<span id="page-8-2"></span>
$$
F_{m,n} = \sum_{j=0}^{M-1} \tilde{F}_{j,n} e^{-2\pi i j m/M} = \sum_{j=0}^{M-1} \left( \sum_{k=0}^{N-1} f_{j,k} e^{-2\pi i k n/N} \right) e^{-2\pi i j m/M}
$$

$$
= \sum_{j=0}^{M-1} \sum_{k=0}^{N-1} f_{j,k} e^{-2\pi i (kn/N + jm/M)}.
$$
(12)

<sup>144</sup> Kdybychom postupovali nejprve po sloupcích a poté po řádcích, získali <sup>145</sup> bychom totéž.

 Zvolme si obrázek, na němž jsou vidět výrazné pravidelné pruhy, na- příklad ten na obr. [4a.](#page-9-0) Po aplikaci DFT si zobrazíme absolutní hodnoty spektra též jako obrázek, kde světlost jednotlivých bodů je úměrná hodnotám  $|F_{m,n}|^4$ ). Kvůli symetrii [\(11\)](#page-7-1), která nyní platí v obou rozměrech, je však šikovné přesunout pravou polovinu spektra doleva a dolní polo- vinu nahoru, takže dostaneme výsledek jako na obr. [4b,](#page-9-1) kde zastoupení nejnižších frekvencí ukazují body uprostřed. Hned si všimneme světlej- ších svislých pruhů. Ty dva nejblíže středu odpovídají frekvenci střídání pruhů na stěně. Pruhy jsou ale ostře ohraničené, tj. jejich intenzita se nemění plynule jako hodnoty funkce sinus nebo kosinus. K získání ost- rého barevného přechodu jsou totiž zapotřebí i vyšší frekvence, kterým odpovídají pruhy dále od středu. Abychom si tuto myšlenku ověřili, od- stranili jsme všechny zmíněné pruhy ze spektra (příslušné hodnoty jsme nastavili na nulu), což je vidět na obr. [4d.](#page-9-2) Nakonec jsme provedli iDFT 160 – a výsledkem je obr.  $4c^{5}$  $4c^{5}$ ). Pruhy skutečně z velké části zmizely, ale naše úpravy způsobily jako vedlejší efekt i částečné poškození zbytku obrázku. 162

 Pro demonstraci schopností DFT si ještě vyrobíme novou variantu 164 optického klamu "Marilyn nebo Einstein", která byla před časem velmi populární na internetu [\[4\]](#page-19-3). Jako zdrojová data nám poslouží fotografie obličejů Marilyn Monroe (obr. [5a\)](#page-11-0) a Alberta Einsteina [\(5b\)](#page-11-1), avšak zá-měrně jiné, než byly použity v původní verzi iluze. Po získání spektra

<span id="page-8-0"></span><sup>&</sup>lt;sup>4)</sup>Přesněji řečeno, světlost je na obr. [4b](#page-9-1) úměrná logaritmu  $|F_{m,n}|$ , abychom viděli jako dostatečně světlé i amplitudy vyšších frekvencí. Se zvyšováním frekvence totiž u každého "rozumného" obrázku její amplituda prudce klesá, a to i o několik řádů.

<span id="page-8-1"></span><sup>&</sup>lt;sup>5)</sup>Pozornému čtenáři neujde, že obrázek je barevný, přičemž jsme se dosud bavili jen o šedotónových obrázcích. Barva ale není pro nás až taková věda. Stejné úpravy spektra jsme totiž provedli pro všechny tři barevné kanály R,G,B a výsledek pak opět složili dohromady.

<span id="page-9-0"></span>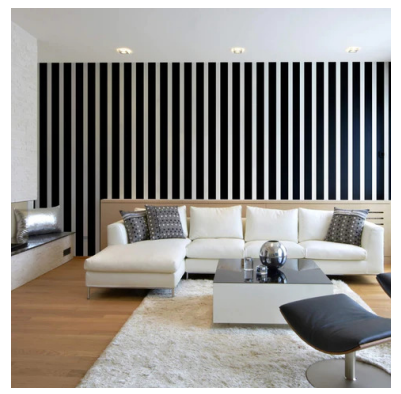

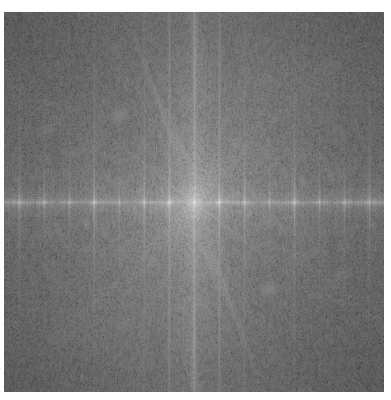

(a) Původní obrázek (b) Spektrum původního obrázku

<span id="page-9-3"></span>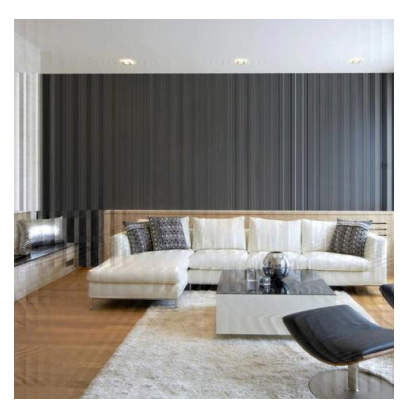

(c) Rekonstruovaný obrázek (d) Modifikované spektrum

<span id="page-9-2"></span><span id="page-9-1"></span>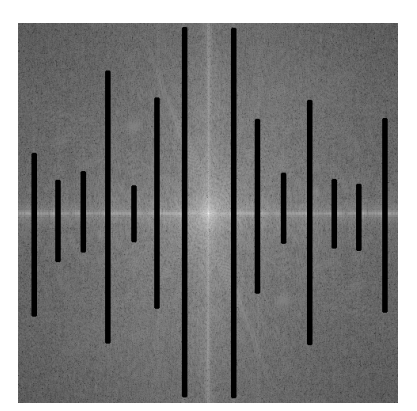

Obr. 4: Odstranění některých frekvencí ve frekvenční oblasti a rekonstrukce obrázku z modifikovaného spektra.

 fotografie Marilyn v něm vynulujeme amplitudy všech vyšších frekvencí mimo malý kroužek okolo středu (okolo nulové frekvence), neboli apliku- jeme nízkofrekvenční filtr. Po provedení iDFT získáme obr. [5c.](#page-11-2) Je vidět, že z fotografie zmizely všechny detaily a je velmi "rozmazaná". V pravém horním rohu je pro představu zobrazena i aplikace nízkofrekvenčního fil- tru na spektrum, ovšem pro ilustraci je místo úplného vynulování použito jen ztmavení. Spektrum fotografie Einsteina zpracujeme zcela opačně. Aplikujeme vysokofrekvenční filtr, neboli vynulujeme jen malé kruhové okolí středu. Výsledek je na obr. [5d,](#page-11-3) kde naopak zůstaly kontury a tvary, ale zmizely barvy. Výslednou iluzi na obr. [6](#page-12-0) pak získáme sečtením obou obrázků [5c](#page-11-2) a [5d.](#page-11-3) Na její princip přijdete snadno: pozorujeme-li obrázek z velké dálky (případně si sundáme brýle, případně si obrázek v PDF na počítači zmenšíme), detailní kontury nevidíme a zdá se nám, že na ob- rázku je Marilyn. Pokud se však podíváme dostatečně zblízka, zaujmou nás detailní kontury a na obrázku rozpoznáme Alberta Einsteina s vy-plazeným jazykem.

#### Ztrátová komprese obrazu

 Vraťme se nyní k algoritmům ztrátové komprese obrazu, kterými jsme naši diskusi začali. Vzhledem k tomu, o jak komplikovanou a rozsáhlou problematiku se dnes jedná, se omezíme na stručný a ne zcela přesný popis.

 Komprese do více než 30 let starého a přitom stále populárního for- mátu JPEG začíná transformací barevných kanálů R, G, B, jejímž vý- sledkem je pro každý pixel informace o jeho světlosti (intenzitě) a o jeho odstínu. Vzhledem k tomu, že lidské oko mnohem snáze rozezná rozdíly v intenzitě než rozdíly v barevném odstínu, neukládají se hodnoty odstínu 194 pro každý pixel samostatně, ale jen pro bloky o velikosti  $2 \times 2$  pixely.

 Poté nastupuje převod dat o intenzitách i o odstínech barev do frek-196 venční oblasti, a to samostatně a vždy po čtvercích velikosti  $8 \times 8$ . Nepo- užívá se přímo DFT, nýbrž tzv. diskrétní kosinová transformace (DCT) [\[5\]](#page-19-4), jejíž tvar lze odvodit aplikací DFT na data rozšířená pomocí vhodné symetrie (pro zájemce jsou technické detaily shrnuty v dodatku). Ve vý- sledku DCT pracuje jen s funkcí kosinus a výhodou je, že po transformaci reálných dat získáváme opět reálné koeficienty. Vlastnosti výsledku jsou však stejné, jako jsme si demonstrovali v předchozích experimentech s DFT: amplitudy kosinových vln velmi rychle klesají s frekvencí.

 Ztrátovost komprese spočívá ve vhodném zaokrouhlení těchto ampli-tud, přičemž se spoléháme na to, že více či méně z nich se zaokrouhlí

<span id="page-11-0"></span>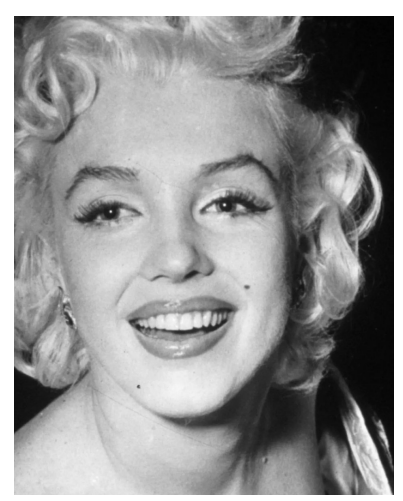

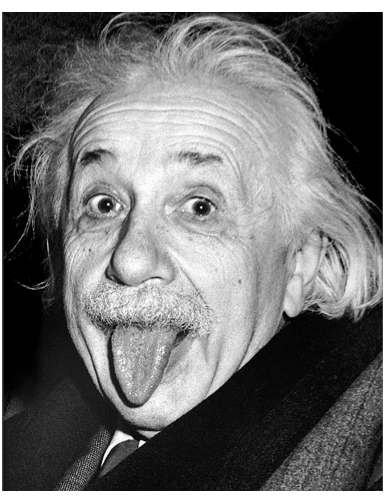

(a) Původní fotografie Marilyn Monroe (b) Původní fotografie Alberta Einsteina

<span id="page-11-2"></span><span id="page-11-1"></span>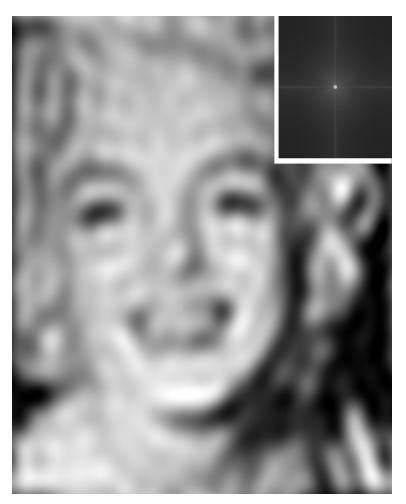

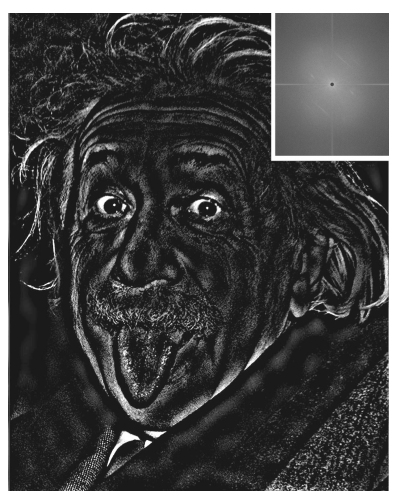

(c) Marilyn po aplikaci nízkofrekvenčního (d) Einstein po aplikaci vysokofrekvenčfiltru ního filtru

<span id="page-11-3"></span>Obr. 5: Příprava optického klamu "Marilyn nebo Einstein?".

<span id="page-12-0"></span>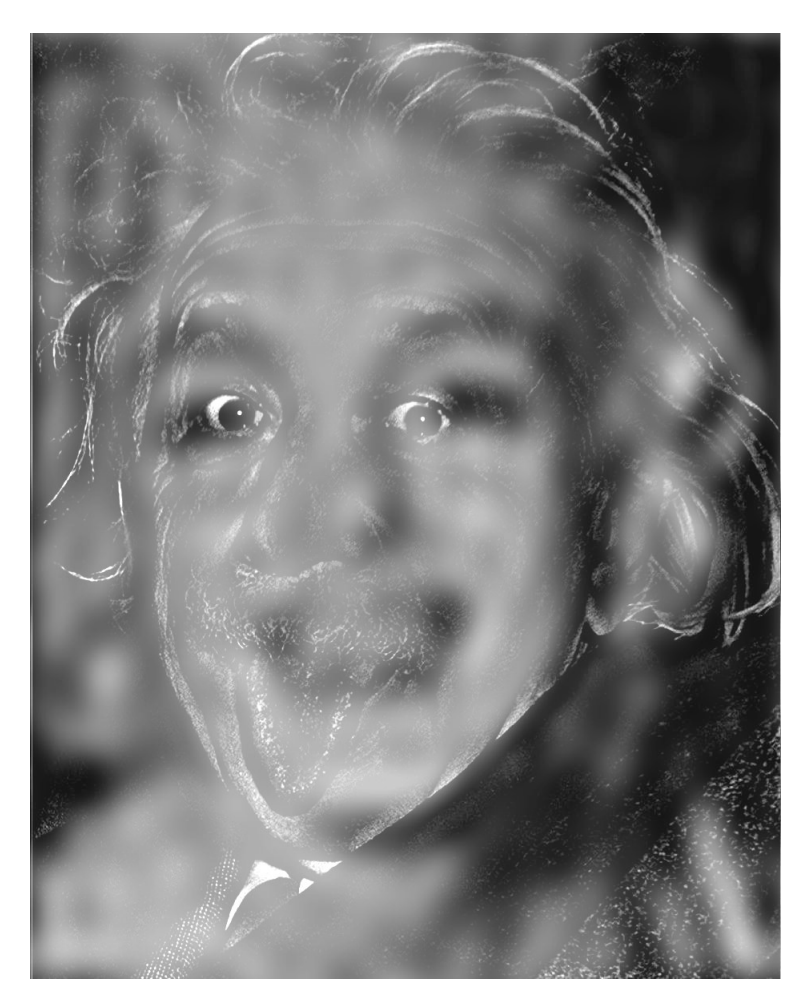

Obr. 6: Výsledná podoba optického klamu "Marilyn nebo Einstein?".

 na nulu. Různou úroveň zaokrouhlování může uživatel řídit pomocí ko-<sup>207</sup> eficientu kvality, který je vyjádřen v procentech. Z každého bloku  $8 \times 8$  tak zbude jen několik málo nenulových hodnot, které se vhodně seřadí za sebe a podstoupí bezztrátovou kompresi pomocí dalších algoritmů, o nichž tento článek nepojednává. Při dekódování pomocí inverzní DCT se  $_{211}$  pak z malého počtu nenulových hodnot obnoví celý čtverec  $8 \times 8$ , jehož <sup>212</sup> hodnoty se pro "rozumné" obrázky příliš neliší od originálu.

 Výsledná úroveň komprese závisí na nastavení kvality i na složitosti obrázku, což si autor zkusil na svých nedávných fotografiích. Při rozlišení  $215 \quad 5792 \times 4344$  pixelů (cca 25 megapixelů) a ukládání barevných hodnot R, G, B ve třech bytech pro každý pixel by každý takový obrázek zabíral v paměti cca 75 MB. Fotografie venkovské krajiny se strništěm (obr. [7a\)](#page-14-0), kde je k rozeznání každé stéblo, má ve formátu JPEG s nastavením kvality na 80% cca 5 MB, což je 1/15 původního objemu. Ovšem snímek městské zástavby (obr. [7b\)](#page-14-1) má jen necelé 3 MB, což je dokonce 1/25 původního objemu dat.

 V případě fotografií je obvykle nastavení kvality na 80% dostatečné, neboť neumožňuje pouhým okem rozeznat jakýkoli rozdíl oproti nekom- primovanému obrazu. Abychom v tomto článku dokázali demonstrovat viditelné snížení kvality, uložili jsme výřez ze zmíněné fotografie krajiny <sup>226</sup> s nastavením kvality na pouhých 5%. Výsledek na obr. [8](#page-15-0) ukazuje $^{6}$ , že v mnoha případech (zejména na obloze) jsou bloky  $8 \times 8$  vykresleny kon- stantní barvou. To znamená, že po zaokrouhlení koeficientů DCT zůstala v každém z těchto bloků jediná nenulová hodnota. Zároveň je značně re-dukován i počet barev.

 Ve skutečnosti jsou však rozdíly oproti originálu přítomné pro jaké- koliv nastavení kvality, což jsme se pokusili názorně ověřit pomocí volně 233 dostupného grafického editoru GIMP<sup>7</sup>). Uložili jsme fotografii na obr. [7a](#page-14-0) ve formátu JPEG s různým nastavením kvality a výsledek pak ode- četli od originálu, což je rovněž JPEG s kvalitou 98%. Aby byly rozdíly lépe viditelné, zvýraznili jsme je úpravou jasu a kontrastu (ve všech případech stejnou, aby bylo možné rozdíly porovnávat). Několik takto zpracovaných "rozdílových obrazů" je vidět na obr. [9,](#page-16-0) který ukazuje, že se zvyšováním kvality dochází nejen ke zmenšování rozdílů, ale také k zjemňování struktury artefaktů ztrátové komprese. Průměrná inten-

<span id="page-13-0"></span><sup>6)</sup>Zobrazuje-li si čtenář tento článek v prohlížeči PDF souborů na obrazovce počítače, tabletu či mobilu, doporučujeme zvětšit si obr. [8](#page-15-0) (a stejně tak i demonstrace na obr. [9,](#page-16-0) [10](#page-17-0) a [11\)](#page-18-0) a pozorně si prohlédnout detaily.

<span id="page-13-1"></span><sup>7)</sup>[https://www](https://www.gimp.org/).gimp.org/

<span id="page-14-0"></span>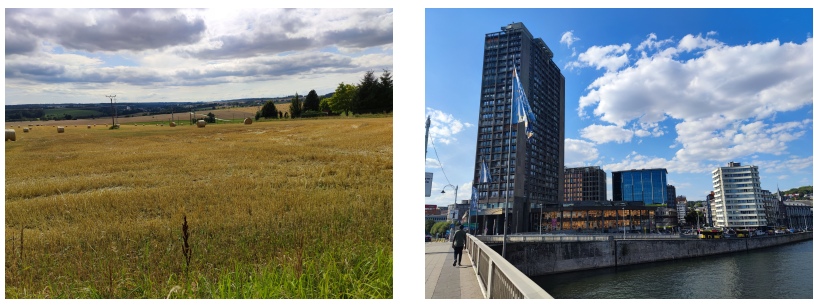

(a) kvalita 80%, velikost 4900 kB (b) kvalita 80%, velikost 2840 kB

<span id="page-14-1"></span>

Obr. 7: Rozdílný kompresní poměr formátu JPEG v závislosti na obsahu snímků s rozlišením  $5792 \times 4344$  pixelů.

 zita rozdílových obrazů společně s velikostí výsledných JPEG souborů je zanesena do grafu na obr. [12.](#page-19-5) Ten potvrzuje, že artefakty se zvyšující se kvalitou slábnou (ale jsou stále přítomny), zatímco velikost souboru roste. Pro nastavení kvality blížící se 100% je nárůst velikosti souboru již velmi strmý.

 Jestliže se pokusíme do JPEGu uložit obraz obsahující ostré barevné přechody a velké jednobarevné plochy (např. kresbu na obr. [10\)](#page-17-0), je možné artefakty ztrátové komprese pozorovat pouhým okem i při nastavení kva- lity na více než 75%. Jak je vidět na obr. [11,](#page-18-0) rozdíly zcela nezmizí ani při kvalitě 98%. Pro tento typ obrazu jsou vhodnější bezztrátové formáty, jako je PNG [\[6\]](#page-20-0).

 Snaha o ještě efektivnější kompresi zůstává aktuální i přes neustálé zvyšování rychlosti internetového připojení a kapacity úložišť, neboť zá- roveň roste i rozlišení snímků z digitálních fotoaparátů. Poslední dobou se objevily nové formáty ukládání obrazu, například formát HEIF, který využívá algoritmy komprese obrazu z video kodeku HEVC (H.265) [\[7\]](#page-20-1), nebo WebP [\[8\]](#page-20-2), který je zase spjatý s video kodekem VP9. I v nich však zůstává převod obrazu do frekvenční oblasti klíčovým krokem k efek- tivní ztrátové kompresi a stejně jako v JPEG se obraz zpracovává po čtvercových blocích, pro které se vžil název makrobloky.

<span id="page-15-1"></span><span id="page-15-0"></span>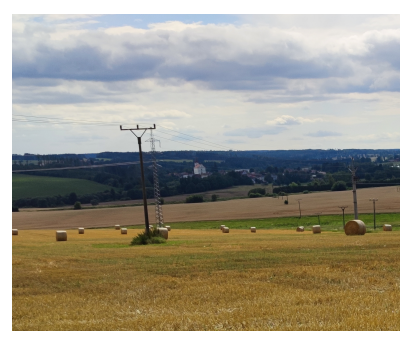

(a) kvalita  $98\%$  (orig.), velikost 1100 kB (b) kvalita  $5\%$ , velikost 64 kB

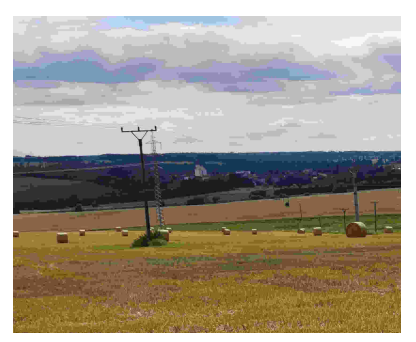

Obr. 8: Viditelná degradace fotografie venkovské krajiny při uložení JPEG s velmi nízkou kvalitou. Jedná se o výřez z fotografie na obr. [7a.](#page-14-0)

## Závěr

 Matematické metody převodu dat do frekvenční oblasti založené na Fourierově transformaci a dalších příbuzných transformacích mají ne- zastupitelné místo nejen při zpracování obrazu a při ztrátové kompresi obrazu, videa a zvuku, ale též v telekomunikacích, při rekonstrukci tří- rozměrných dat z magnetické rezonance nebo v rentgenové a elektronové krystalografii. Svoje využití nalézají i v samotné matematice, například při hledání řešení parciálních diferenciálních rovnic. Cílem našeho článku bylo detailně představit jednu konkrétní metodu, tedy DFT, a to i zvída- vým čtenářům se znalostmi matematiky na úrovni střední školy. Snažili jsme se proto vést výklad od základů a důsledně se vyhýbat koncep- tům matematické analýzy, jako jsou limity, nekonečné řady a integrály. Kdo se však těchto pojmů nebojí a zajímají ho širší souvislosti, může si prostudovat např. zdroje [\[9,](#page-20-3) [10\]](#page-20-4), které jsou dostupné online. Kromě teoretického výkladu v článku nechybí ani vizuálně atraktivní praktické ukázky použití DFT a demonstrace následků ztrátové komprese obrazu.

<span id="page-16-0"></span>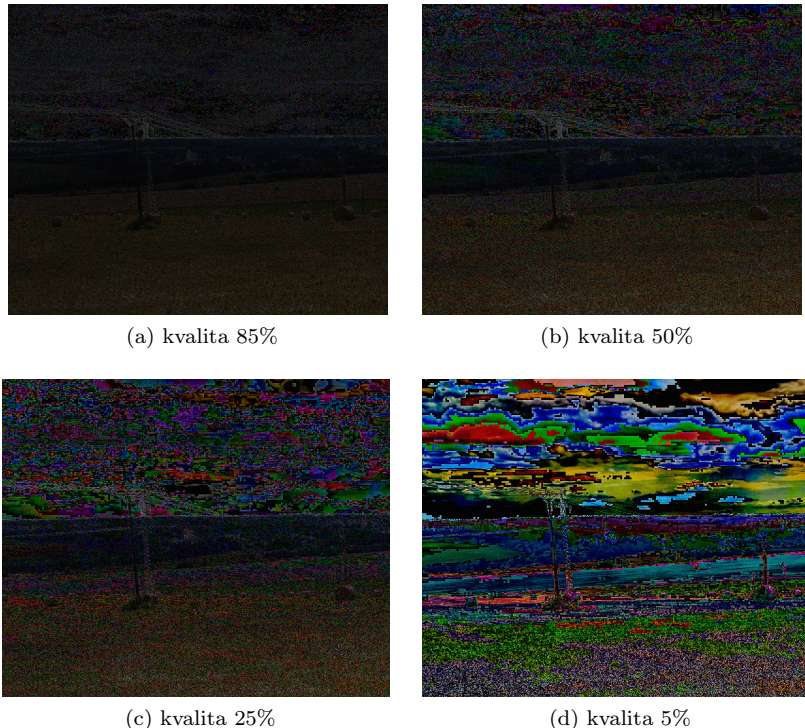

Obr. 9: Zvýrazněný rozdíl originálního obrazu a obrazu uloženého se ztrátovou kompresí JPEG pro různá nastavení kvality. Originální fotografie je na obr. [8a.](#page-15-1)

<span id="page-17-1"></span><span id="page-17-0"></span>Ahoj, toto je test JPEG!

A toto je test s tenty'an perem...

(a) Originál (nekomprimovaný)

Ahoj, toto je test JPEG! A toto je test s tenty'an perem...

(b) kvalita 50%

Ahoj, toto je test JPEG! A toto je test s tenty'an perem...

(c) kvalita 10%

Obr. 10: Degradace obrazu s ostrými barevnými přechody při uložení do formátu JPEG.

<span id="page-18-0"></span>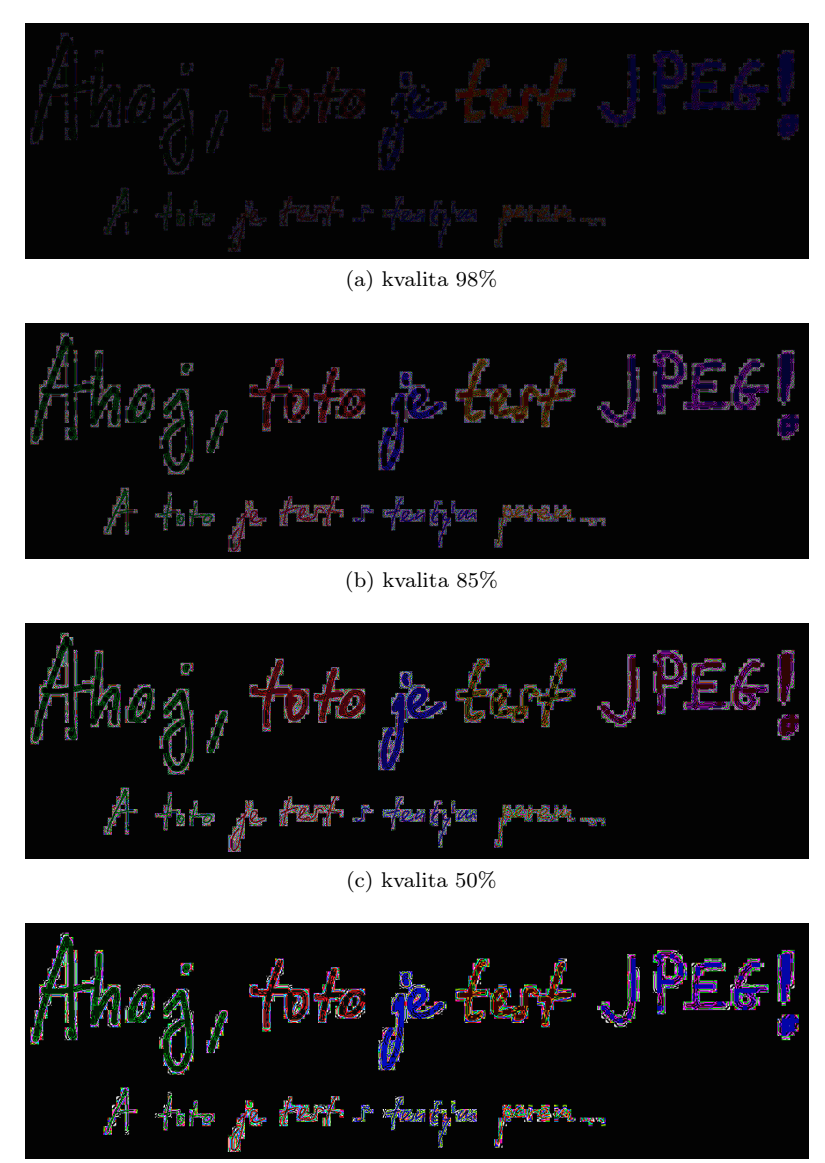

(d) kvalita 10%

Obr. 11: Zvýrazněný rozdíl originálního obrazu a obrazu uloženého se ztrátovou kompresí JPEG pro různá nastavení kvality. Originální obraz s ostrými hranami je na obr. [10a.](#page-17-1) 19

<span id="page-19-5"></span>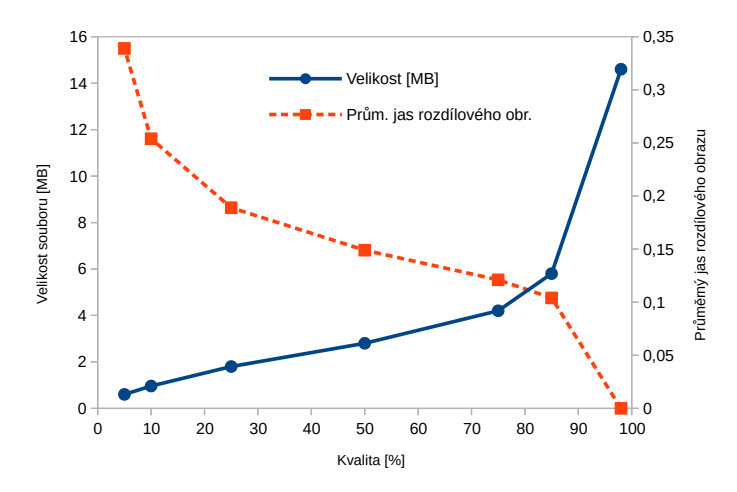

Obr. 12: Závislost výskytu artefaktů ztrátové komprese (vyjádřeného průměrným jasem rozdílového obrazu – viz obr. [9\)](#page-16-0) a velikosti výsledného souboru na nastavení kvality JPEG. Referenčním obrazem je fotografie na obr. [7a,](#page-14-0) stažená z fotoaparátu ve formátu JPEG s kvalitou 98%.

- <sup>277</sup> L i t e r a t u r a
- <span id="page-19-0"></span> $_{278}$  [1] W. B. Pennebaker, J. L. Mitchell: *JPEG Still Image Data Compres-*<sup>279</sup> sion Standard, Springer New York, 1993. ISBN: 978-0-442-01272-4.
- <span id="page-19-1"></span> $_{280}$  [2] S. Hacker, *MP3: The Definitive Guide*. O'Reilly Media, 2000. ISBN: 281 9781565926615.
- <span id="page-19-2"></span> $282 \quad |3|$  C. Wootton: A Practical Guide to Video and Audio Compression: <sup>283</sup> From Sprockets and Rasters to Macro Blocks, Routledge, 2005. ISBN: 284 9780240806303.
- <span id="page-19-3"></span><sup>285</sup> [4] E. Zolfagharifard: Who do YOU see: Albert or Marilyn? Optical <sup>286</sup> illusion could reveal if you need glasses. Daily Mail Online, 3. dubna <sup>287</sup> 2015. Dostupné na https://www.dailymail.co.[uk/sciencetech/](https://www.dailymail.co.uk/sciencetech/article-3024005/Do-Albert-Einstein-Marilyn-Monroe-Hybrid-optical-illusion-reveal-need-wear-glasses.html) <sup>288</sup> [article-3024005/Do-Albert-Einstein-Marilyn-Monroe-](https://www.dailymail.co.uk/sciencetech/article-3024005/Do-Albert-Einstein-Marilyn-Monroe-Hybrid-optical-illusion-reveal-need-wear-glasses.html)
- <sup>289</sup> [Hybrid-optical-illusion-reveal-need-wear-glasses](https://www.dailymail.co.uk/sciencetech/article-3024005/Do-Albert-Einstein-Marilyn-Monroe-Hybrid-optical-illusion-reveal-need-wear-glasses.html).html, <sup>290</sup> citováno 16.8.2022.
- <span id="page-19-4"></span><sup>291</sup> [5] P. Tišnovský: Programujeme JPEG: diskrétní kosinová trans-<sup>292</sup> formace (DCT). ROOT.cz, 4. ledna 2007. Dostupné na
- https://www.root.[cz/clanky/programujeme-jpeg-diskretni-](https://www.root.cz/clanky/programujeme-jpeg-diskretni-kosinova-transformace-dct/)[kosinova-transformace-dct/](https://www.root.cz/clanky/programujeme-jpeg-diskretni-kosinova-transformace-dct/), citováno 16.8.2022.
- <span id="page-20-0"></span>[6] G. Roelofs: *PNG* - *The Definitive Guide*. O'Reilly, 1999.
- <span id="page-20-1"></span> [7] Elemental Technologies: HEVC Demystified - A Primer on the H.265 Video Codec. The Broadcast Bridge, 2014.
- <span id="page-20-2"></span> [\[](https://developers.google.com/speed/webp)8] Google: An Image Format for the Web. Dostupné na [https://](https://developers.google.com/speed/webp) developers.google.[com/speed/webp](https://developers.google.com/speed/webp), citováno 16.8.2022.
- <span id="page-20-3"></span>300 [9] D. Horák: *Diskrétní transformace*. Učební text  $Z\check{C}\check{U}$  v Plzni, 2012. Dostupné na https://mi21.vsb.[cz/sites/mi21](https://mi21.vsb.cz/sites/mi21.vsb.cz/files/unit/diskretni_transformace.pdf).vsb.cz/files/ [unit/diskretni\\_transformace](https://mi21.vsb.cz/sites/mi21.vsb.cz/files/unit/diskretni_transformace.pdf).pdf, citováno 16.8.2022.
- <span id="page-20-4"></span> [10] V. Hlaváč: Fourierova transformace v 1D a 2D. Přednáška ČIRK ČVUT, dostupné na [https://people](https://people.ciirc.cvut.cz/~hlavac/TeachPresCz/11DigZprObr/12FourierTxCz.pdf).ciirc.cvut.cz/ [~hlavac/TeachPresCz/11DigZprObr/12FourierTxCz](https://people.ciirc.cvut.cz/~hlavac/TeachPresCz/11DigZprObr/12FourierTxCz.pdf).pdf, citováno 306 16.8.2022.

## <sup>307</sup> Dodatek - diskrétní cosinová transformace

 Pro čtenáře, kterým se zalíbila manipulace se sumami v kapitole o DFT, nabídneme jako bonus i odvození vzorce pro DCT, která je na DFT založená. V kompresi JPEG je použita dvourozměrná DCT typu II [\[1\]](#page-19-0). My odvodíme tvar příslušné jednorozměrné transformace, od níž lze ke dvojrozměrné variantě přejít stejným postupem jako v [\(12\)](#page-8-2).

313 Z původní posloupnosti  $f_0, \ldots, f_{N-1}$  připravíme celkem 4N hodnot 314  $x_0, \ldots, x_{4N-1}$  tak, že za ni nejprve připojíme stejnou posloupnost v opač-315 ném pořadí, tj.  $f_{N-1}, f_{N-2}, \ldots, f_{1}, f_0$ , a následně před každou původní <sup>316</sup> hodnotu vložíme nulu, aby byly nenulové hodnoty pouze na lichých 317 indexech. Výsledná posloupnost splňuje  $x_{2k} = 0, x_{2k+1} = f_k$  pro  $k =$ 318  $0, 1, \ldots, N-1, x_{2N} = 0$  a

<span id="page-21-1"></span><span id="page-21-0"></span>
$$
x_{\ell} = x_{4N-\ell} \text{ pro } \ell = 2N+1, 2N+2, \dots, 4N-1. \tag{13}
$$

Na tyto hodnoty nyní aplikujeme DFT a postupnými úpravami dostaneme

$$
X_{n} = \sum_{k=0}^{4N-1} x_{k}e^{-2\pi i k n/(4N)} \underset{\text{then } p^{\text{res}}}{=} \sum_{k=0}^{2N-1} x_{2k+1}e^{-2\pi i(2k+1)n/(4N)}
$$
\n
$$
= \sum_{\substack{2N-1 \text{if } p^{\text{max}} \\ \text{exponentu}}} x_{2k+1}e^{-\pi i(k+\frac{1}{2})n/N}
$$
\n
$$
= \sum_{\substack{p \text{with } p^{\text{min}} \\ \text{and } p^{\text{min}} \\ \text{with } p^{\text{min}} \\ \text{with } p^{\text{min}}} x_{2k+1}e^{-\pi i(k+\frac{1}{2})n/N} + \sum_{k=N}^{2N-1} x_{2k+1}e^{-\pi i(k+\frac{1}{2})n/N}
$$
\n
$$
= \sum_{\substack{p \text{with } p^{\text{min}} \\ \text{with } p^{\text{sum}}} x_{2k+1}e^{-\pi i(k+\frac{1}{2})n/N} + \sum_{k=0}^{N-1} \sum_{\substack{2(2N-1-k)+1 \\ \text{with } p^{\text{max}} \\ \text{with } p^{\text{max}}} x_{2k+1}e^{-\pi i(k+\frac{1}{2})n/N} + \sum_{k=0}^{N-1} \sum_{\substack{2(2N-1-k)+1 \\ \text{with } p^{\text{max}} \\ \text{is a solution}} x_{2k+1}} e^{-\pi i(k+\frac{1}{2})n/N} + e^{-\pi i((2N-1-k)+\frac{1}{2})n/N}
$$
\n
$$
= \sum_{\substack{p \text{with } p^{\text{max}}} x_{2k+1}} x_{2k+1}e^{-\pi i(k+\frac{1}{2})n/N} + \sum_{\substack{p^{\text{min}} \\ \text{with } p^{\text{max}}} x_{2k+1}} e^{+\pi i(k+\frac{1}{2})n/N}
$$
\n
$$
= \sum_{\substack{p \text{with } p^{\text{max}}} x_{2k+1}} x_{2k+1}e^{-\pi i(k+\frac{1}{2})n/N} + \sum_{k=0}^{N-1} \sum_{\substack{p^{\text{max}}} x_{2k+1}} e^{+\pi i(k+\frac{1}{2})n/N}
$$
\n
$$
= \sum_{\substack{p \
$$

319 pro  $n = 0, 1, \ldots 4N - 1$ . Protože  $X_n$  jsou zřejmě reálná čísla a zároveň <sup>320</sup> platí [\(11\)](#page-7-1), dostáváme

$$
X_{4N-n} = X_n,
$$

321 což umožňuje dopočítat  $X_{2N+1}, \ldots, X_{4N-1}$  z  $X_1, \ldots, X_{2N-1}$ . Navíc vy-<sup>322</sup> užitím součtového vzorce

$$
\cos\left(\alpha - \beta\right) = \cos\alpha\cos\beta + \sin\alpha\sin\beta
$$

<sup>323</sup> lze snadno ukázat, že

<span id="page-22-0"></span>
$$
X_{2N-n} = -X_n,\tag{15}
$$

- 324 což umožňuje získat  $X_{N+1}, \ldots, X_{2N}$  z  $X_0, \ldots X_{N-1}$ . Nakonec z [\(15\)](#page-22-0)
- 325 plyne ještě  $X_N = 0$ . Celkem tedy z [\(14\)](#page-21-1) získáváme nezávislé hodnoty  $X_n$
- 326 pouze pro  $n = 0, 1, \ldots, N-1$ . Za výsledek DCT posloupnosti  $f_0, \ldots, f_{N-1}$
- 327 se proto považuje posloupnost N čísel  $X_0, \ldots X_{N-1}$ .